## **Google SketchUp**

Toolbar Glossary

There is a toolbar along the top of the screen when you open SketchUp. To enable the "Large Tool Set", Choose 'View' from the menu bar  $\rightarrow$  Toolbars  $\rightarrow$  Large Tool Set.

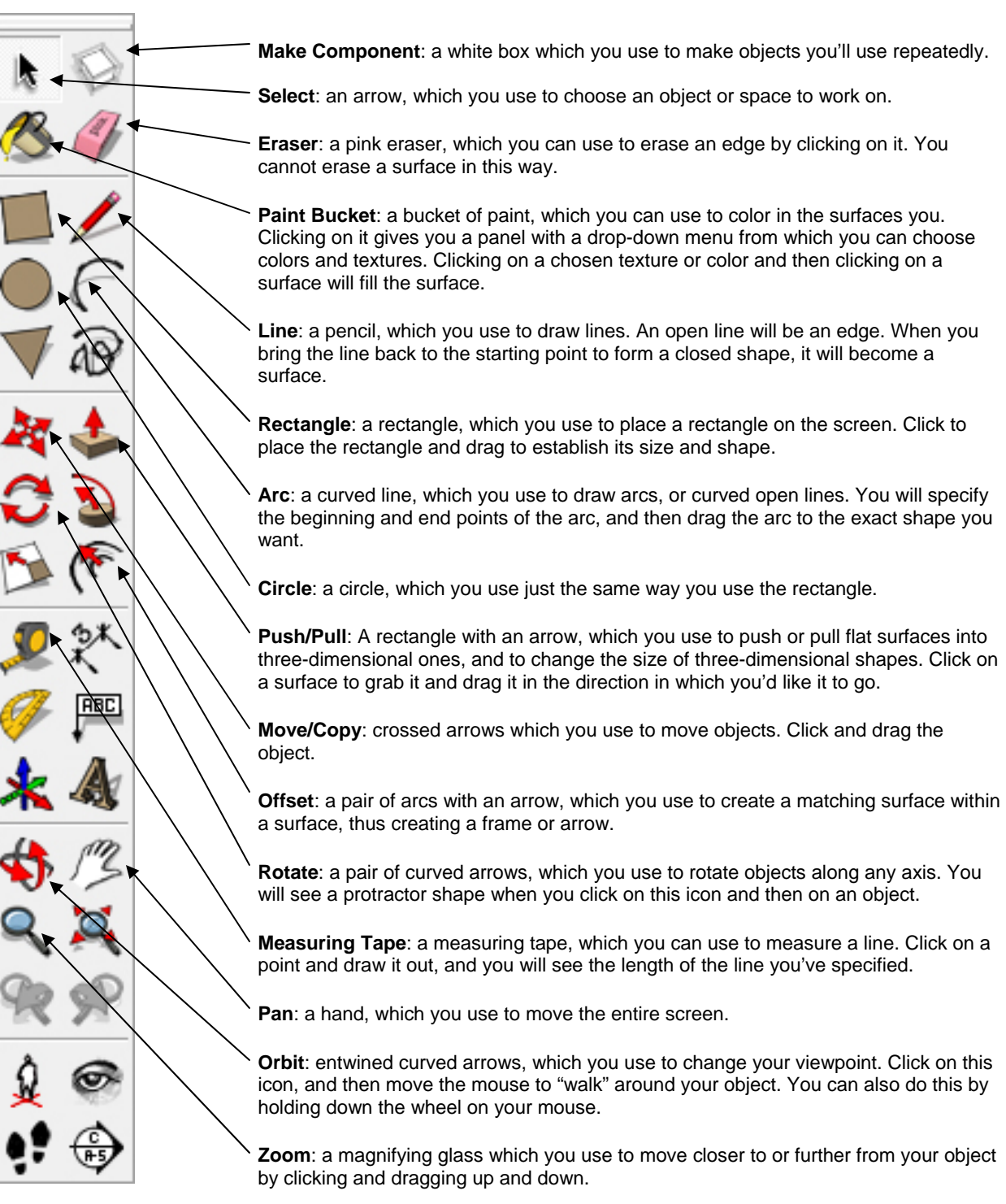